## Final Examination Booklet

# Financial Accounting

# **Financial Accounting**

#### **EXAMINATION NUMBER:**

### **06169300**

**Complete the following exam by answering the questions and compiling your answers into a word-processing document. When you're ready to submit your answers, refer to the instructions at the end of your exam booklet. Be certain to indicate the proper question number before each of your answers. Remember to show your work if an answer requires a mathematical solution.**

**Part A: Answer each of the following questions. Each answer is worth 20 points.**

1. The following information was made available from the income statement and balance sheet of Lauren Company.

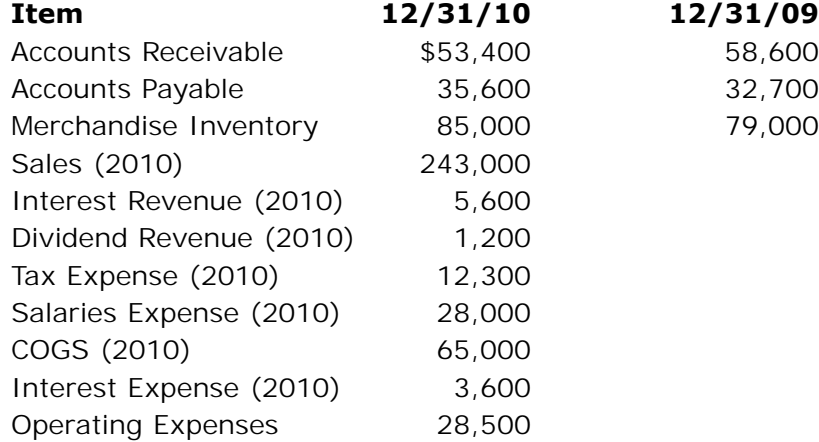

Complete the cash flow from operating activities section for Lauren Company using the direct method for the year ended December 31, 2010.

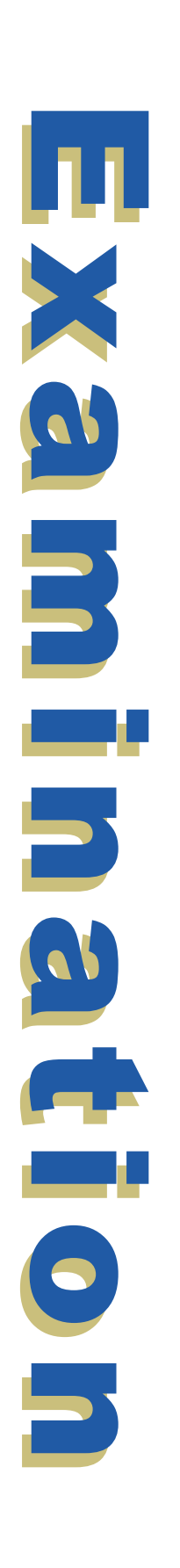

2. Given the following balance sheet, complete a horizontal analysis. Compute the percentage to the nearest tenth of a percent.

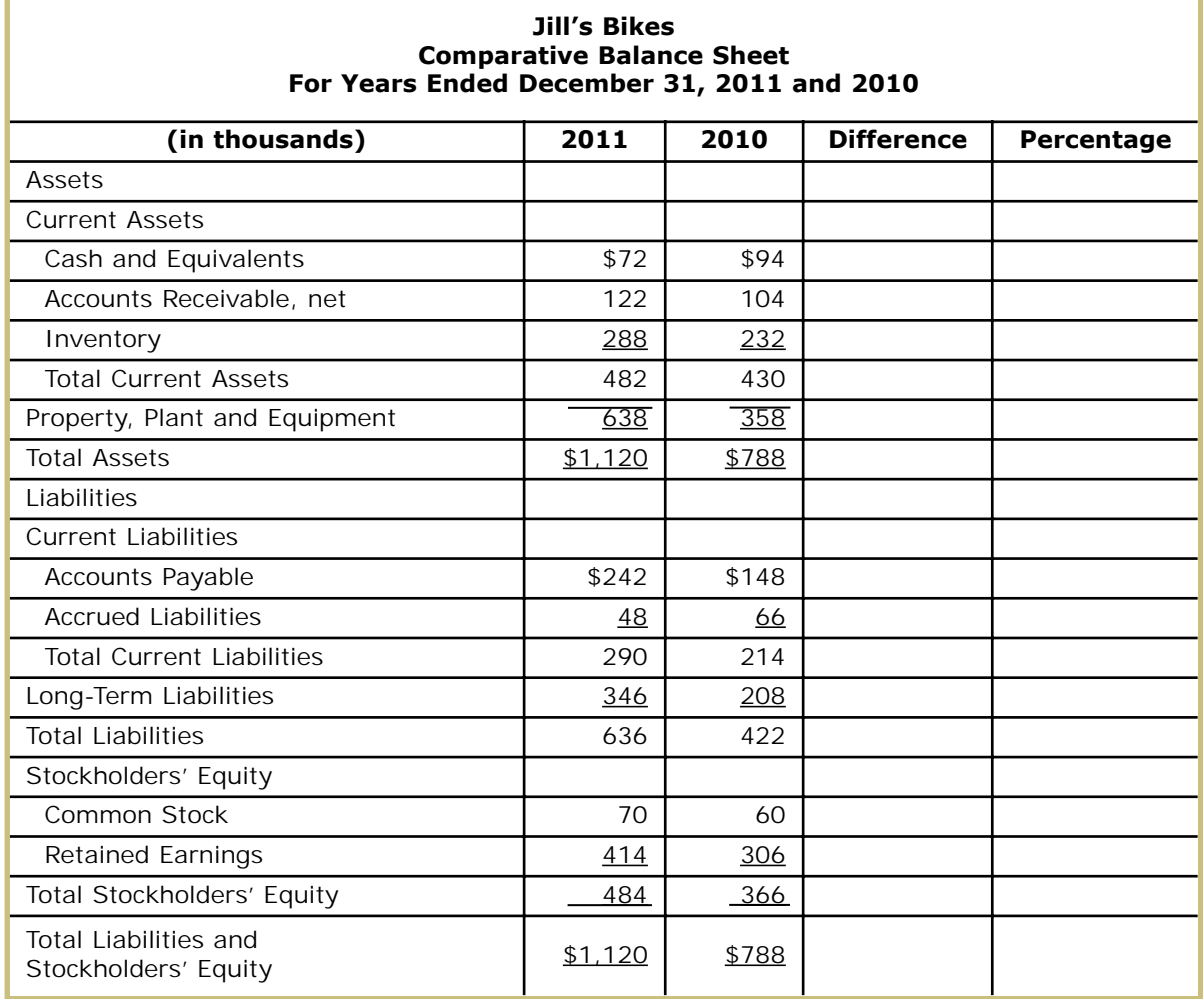

#### **Part B: Answer each of the following questions. Each answer is worth 4 points.**

1. Record the following transactions using the accounting equation.

Example:

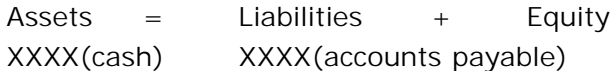

- A. Amanda invests \$17,000 cash into her merchandising business.
- B. She buys \$6,500 of office equipment and \$3,000 of office supplies with cash from Office Depot.
- C. Additional purchases were supplies for \$35,000 on account from various suppliers.
- 2. Journalize the following transactions and omit the explanations.
	- A. ABC Corporation purchased \$15,000 of office furniture by putting \$7,000 down in cash and the rest on account on April 8.
	- B. The corporation paid \$60,000 for a two-year lease on April 19.
	- C. The corporation had sales of \$45,000, of which \$35,000 were on account on April 20.
	- D. The corporation borrowed \$25,000 by signing a note payable on April 22.
	- E. The corporation paid \$1,250 on one of its accounts payable on April 26.
- 3. Prepare a trial balance from the following information for Learn a New Language, Inc. for December 31, 2012.

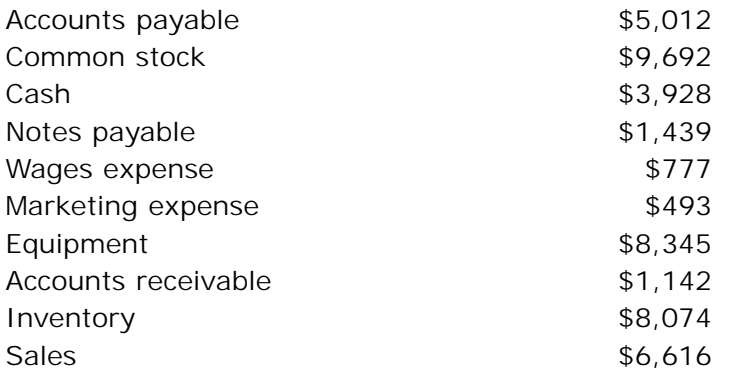

4. Compute the missing information from this post-closing trial balance.

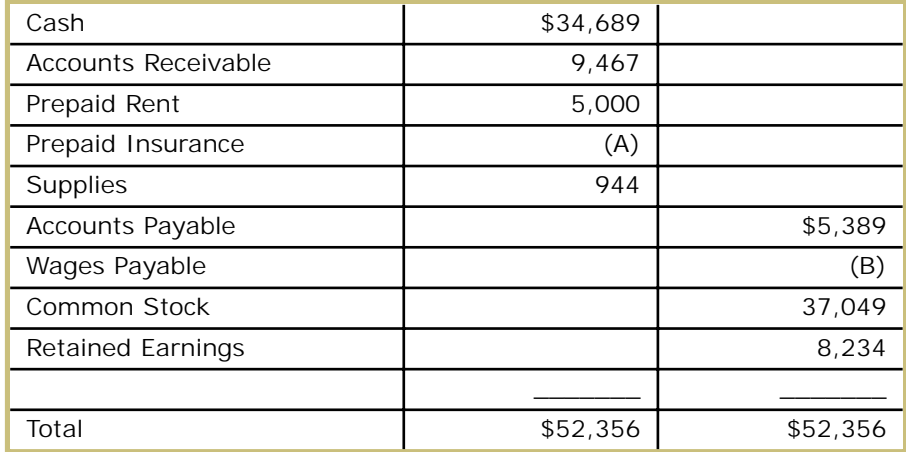

5. Journalize the following transactions using the perpetual inventory method.

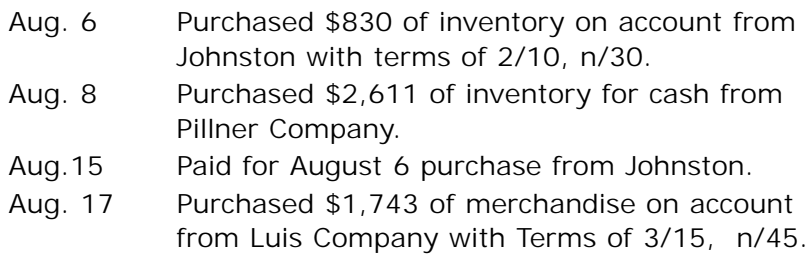

6. Given the following information, prepare a balance sheet for Isaiah's Tool Shed for the year ending December 31, 2012.

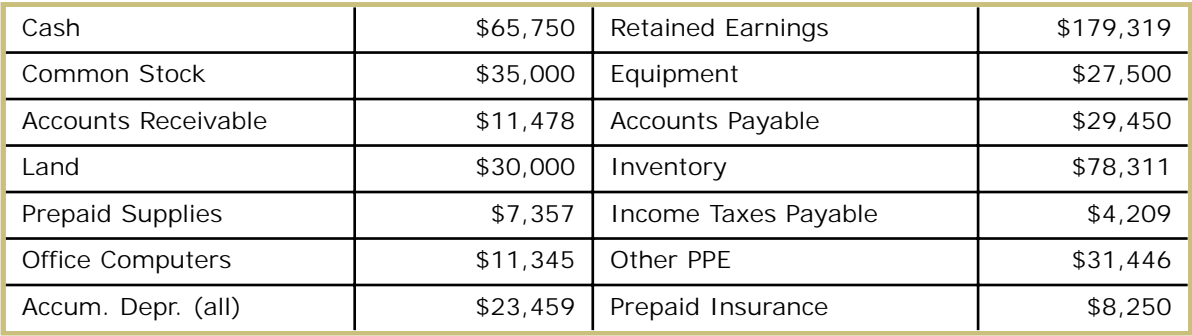

7. Rick Company's beginning inventory and purchases during the fiscal year ended December 31, 2012, were as follows: (*Note:* The company uses a perpetual system of inventory.)

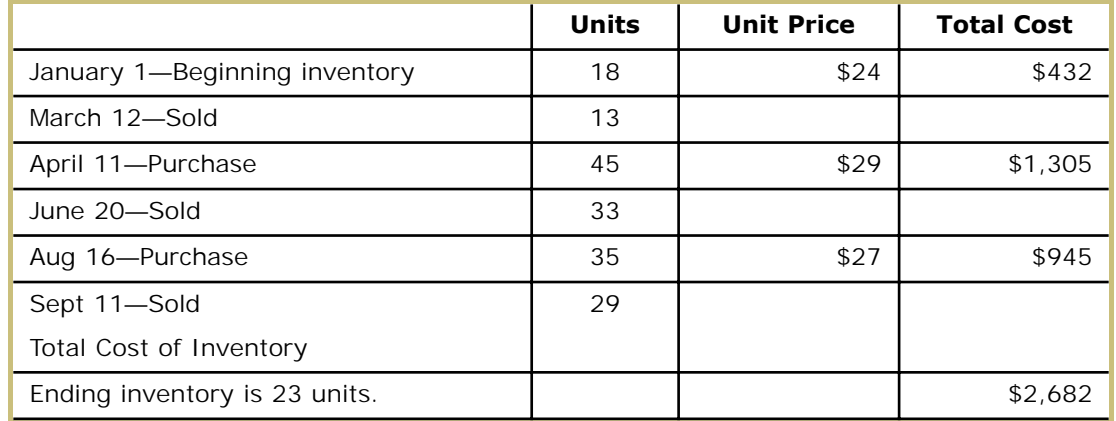

What is the cost of goods sold for Rick Company for 2012 using LIFO?

8. Assume that in Year 1, the ending merchandise inventory is overstated by \$30,000. If this is the only error in Years 1 and 2, fill in the items below, indicating which items will be understated, overstated, or correctly stated for Years 1 and 2.

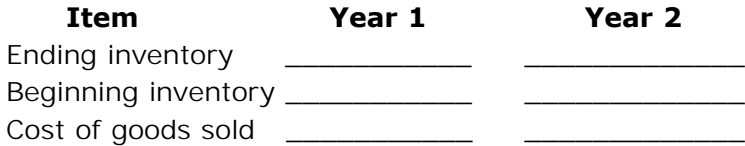

- 9. Below is a list of treatments of accounting topics. Place GAAP on the line if the treatment is GAAP-based and place IFRS on the line if the treatment is IFRS-based.
	- A. Interest and dividend income are reported in the investing section of the cash flow statement.
	- B. Interest expense is reported in the financing section of the cash flow statement. \_\_\_\_\_\_\_\_\_\_\_\_
	- C. The use of LIFO is prohibited. \_\_\_\_\_\_\_\_\_\_

10. Record the necessary journal entries from the following bank reconciliation information for July 31, 2011:

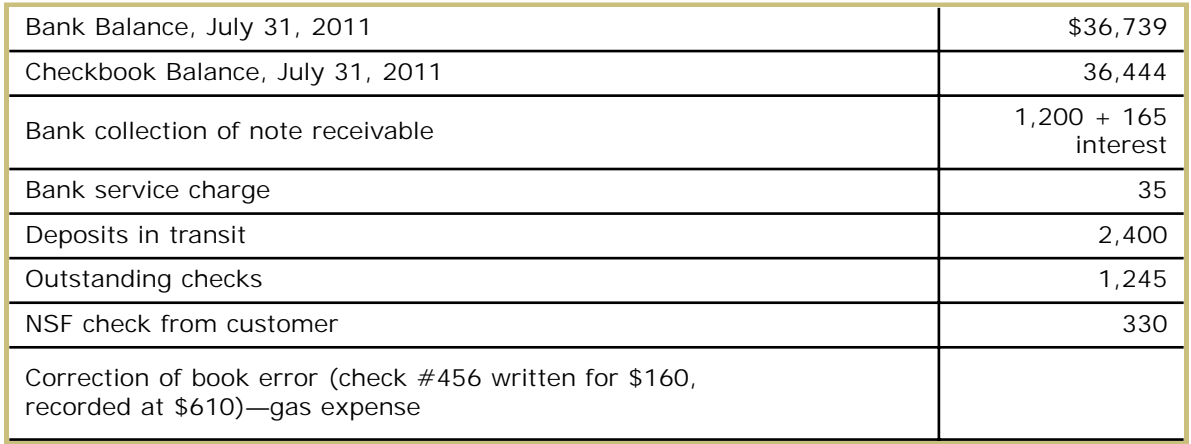

11. Journalize the following transactions for Tammy Company:

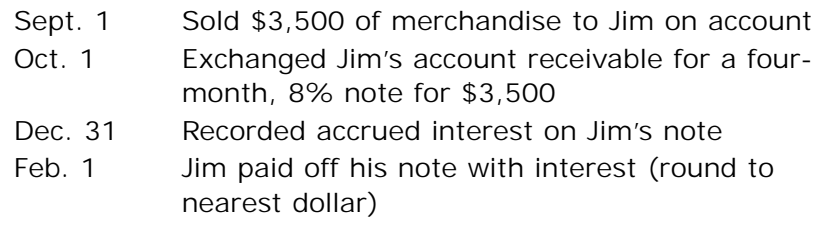

12. A truck was purchased on January 2 at a cost of \$60,000. It's expected to be used for five years and to have a residual value of \$5,000 after 120,000 miles of service. The truck was driven for 23,000 miles the first year and 25,000 miles the second year. Calculate the depreciation expense to the nearest dollar for the first and second years.

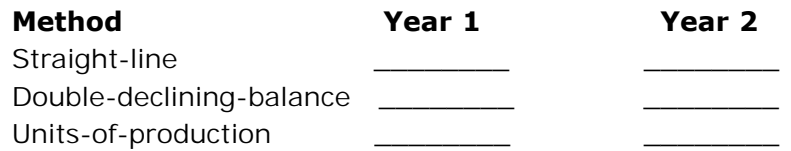

13. Prepare the general journal entries for the following transactions:

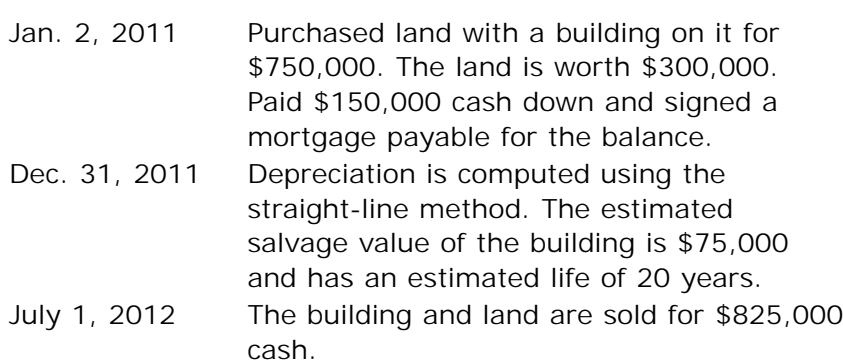

14. Journalize the following treasury stock transactions:

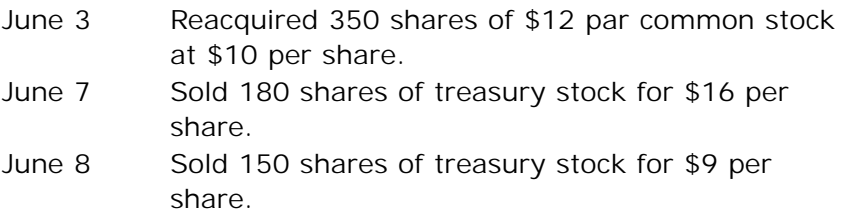

15. Lowry Landscapes had net income of \$50,000 for 2010. Land was sold for \$40,000, of which \$3,000 was a gain. The beginning cash balance was \$53,000, and the ending cash balance was \$151,000. Depreciation expenses were \$11,000. Prepare a statement of cash flows for the year ended December 31, 2010, for Lowry Landscapes using the indirect method.

# SUBMITTING YOUR ASSIGNMENT

You can submit your final exam online:

- 1. On your computer, save a revised and corrected version of your project. Be sure to include your student number and exam number on your saved documents.
- 2. Go to **http:www.takeexamsonline.com** and log in.
- 3. Go to **My Courses.**
- 4. Click on **Take Exam** next to the lesson you're working on.
- 5. Enter your e-mail address in the box provided. (*Note:* This information is required for online submission.)
- 6. Attach your file or files as follows:
	- a. Click on the Browse box.
	- b. Locate the file you wish to attach.
	- c. Double-click on the file.
	- d. Click on **Upload File.**
	- e. If you have more than one file to attach, repeat steps a–d.
- 7. Click on **Submit Files.**

Be sure to keep a backup copy of your completed assignment.